# Window functions

## Window functions

- <https://www.postgresql.org/docs/current/static/tutorial-window.html>
- "Window function" vykoná výpočet nad riadkami tabuľky, ktoré sú nejakým spôsobom "podobné"
- Oproti agregačným funkciám však nedochádza k zoskupovaniu
- Funkcia vidí len riadky, ktoré sú výsledkom celého SELECT dotazu, t.j. až po odfiltrovaní riadkov príkazmi WHERE, GROUP BY a HAVING
	- Ak je potrebné filtrovať riadky až po výpočte window funkcie, je potrebné použiť podselekt.

• SELECT depname, empno, salary, avg(salary) **OVER** (PARTITION BY depname) FROM empsalary;

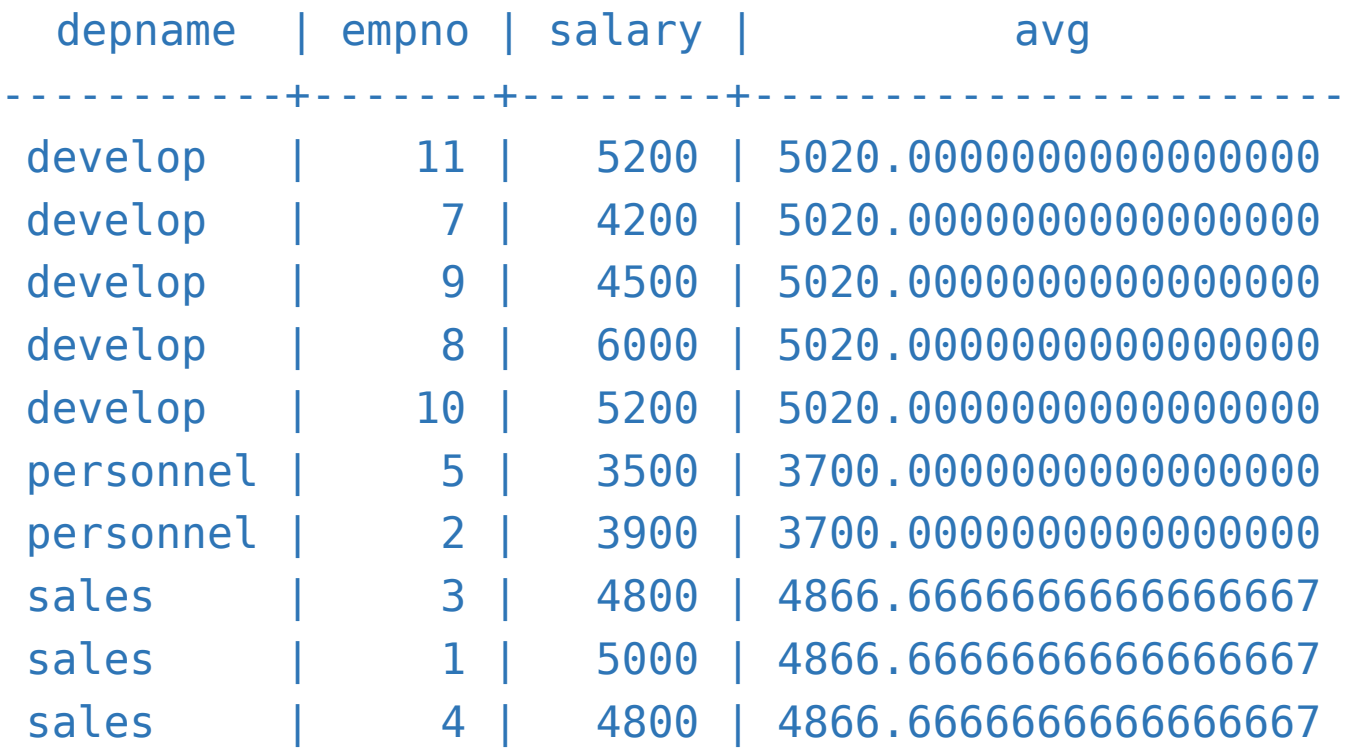

•SELECT depname, empno, salary, rank() **OVER** (PARTITION BY depname **ORDER BY salary DESC**) FROM empsalary;

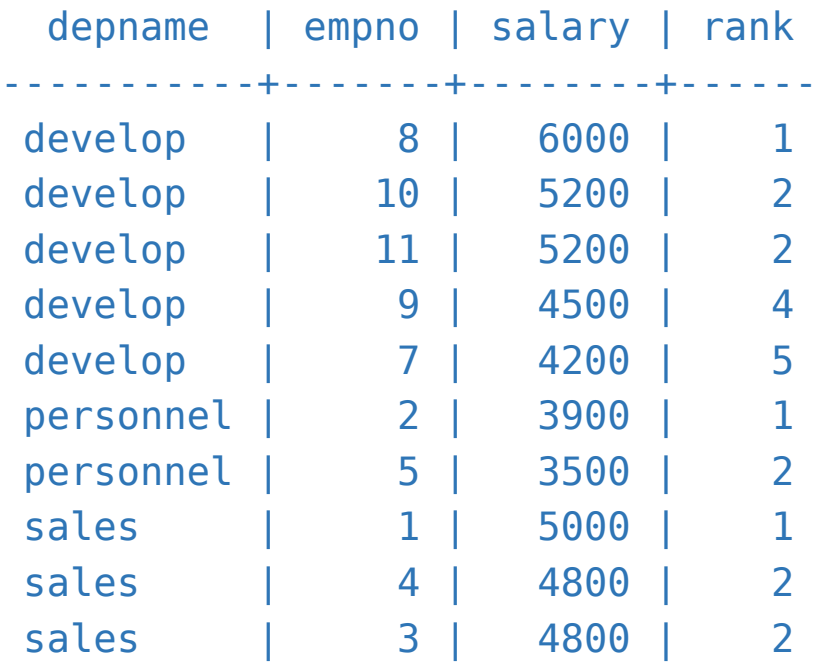

•Ak vynecháme PARTITION BY, partícia je celá tabuľka: • SELECT salary, sum(salary) **OVER ()** FROM empsalary;

salary | sum --------+------- 5200 | 47100 5000 | 47100 3500 | 47100 4800 | 47100 3900 | 47100 4200 | 47100 4500 | 47100 4800 | 47100 6000 | 47100 5200 | 47100

- "Window frame" každý riadok má svoj zoznam riadkov v rámci partície, nad ktorým sa vykoná "window function"
	- Platí pre niektoré window funkcie
	- Ak uvedieme order by, tak window frame obsahuje riadky v partícii po daný riadok (+ riadky s rovnakou hodnotou)
- SELECT salary, sum(salary) OVER (ORDER BY salary) FROM empsalary;

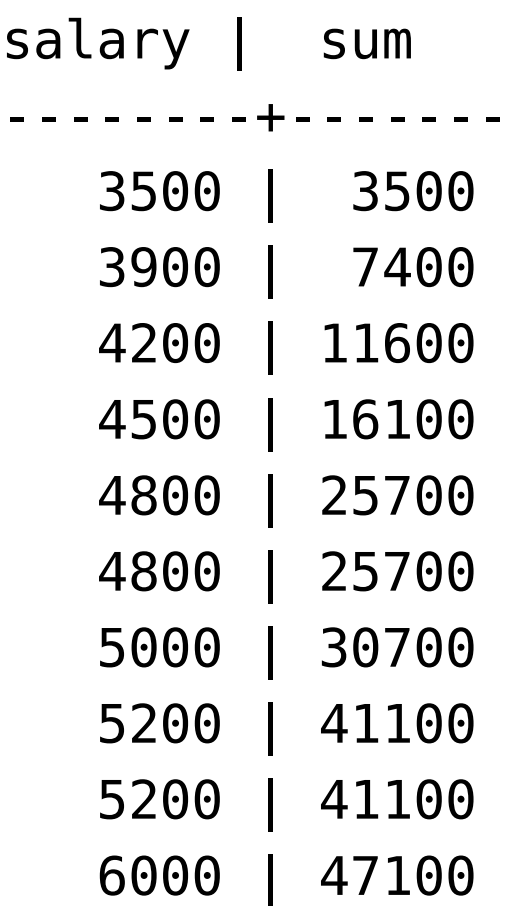

• Aby sme nemuseli okno špecifikovať viac krát, môžeme si ho pomenovať:

**SELECT** sum(salary) OVER w, avg(salary) OVER w FROM empsalary WINDOW w AS (PARTITION BY depname ORDER BY salary DESC);

## Zoznam window funkcií

- Všetky agregačné funkcie
- [https://www.postgresql.org/docs/current/static/functions](https://www.postgresql.org/docs/current/static/functions-window.html)[window.html](https://www.postgresql.org/docs/current/static/functions-window.html)

# **Syntax**

+

• [https://www.postgresql.org/docs/current/static/sql-expressions.html](https://www.postgresql.org/docs/current/static/sql-expressions.html#SYNTAX-WINDOW-FUNCTIONS) [#SYNTAX-WINDOW-FUNCTIONS](https://www.postgresql.org/docs/current/static/sql-expressions.html#SYNTAX-WINDOW-FUNCTIONS)